## **Problèmes courants et solutions : réseaux**

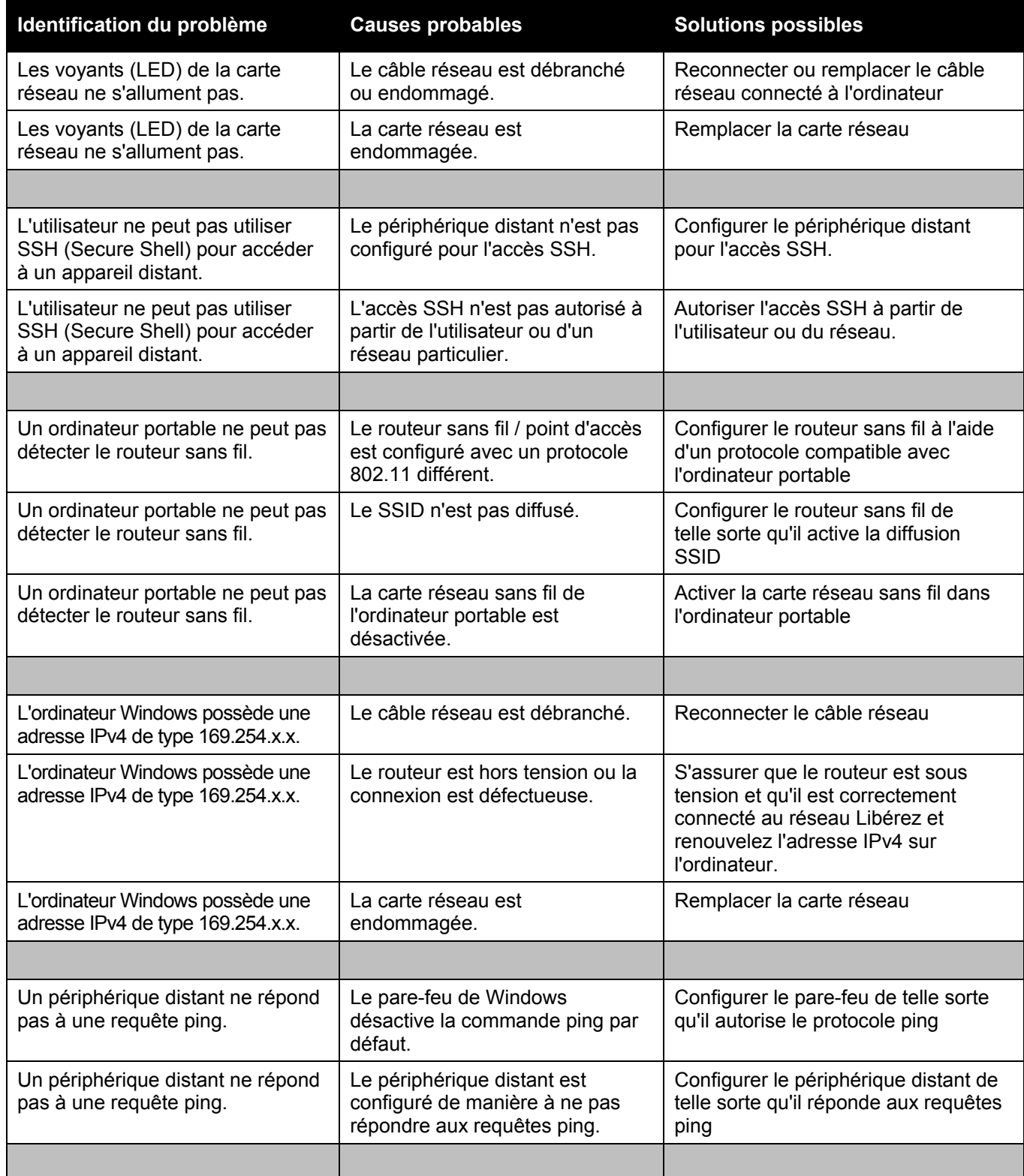

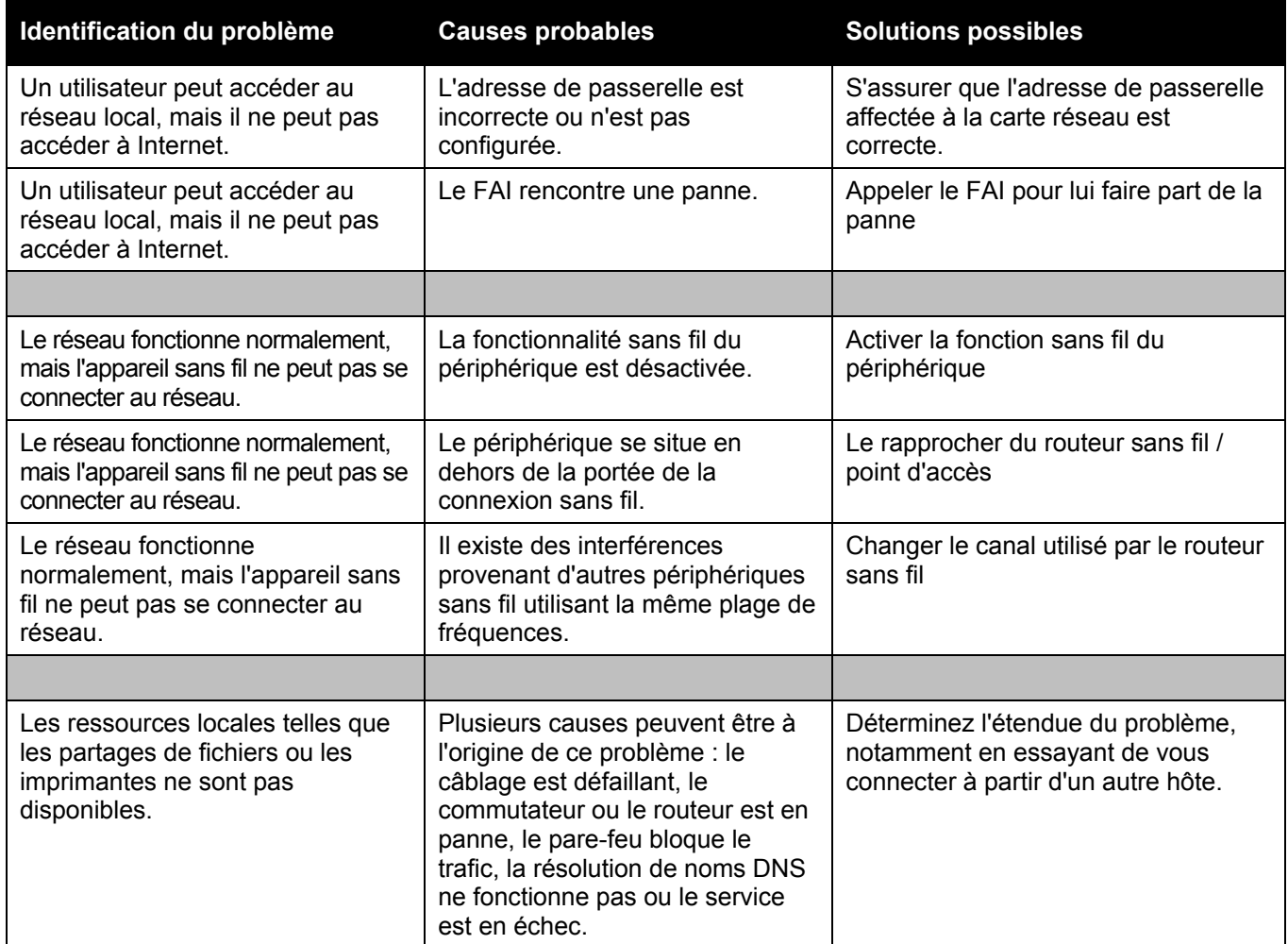